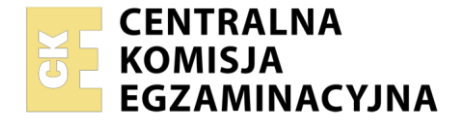

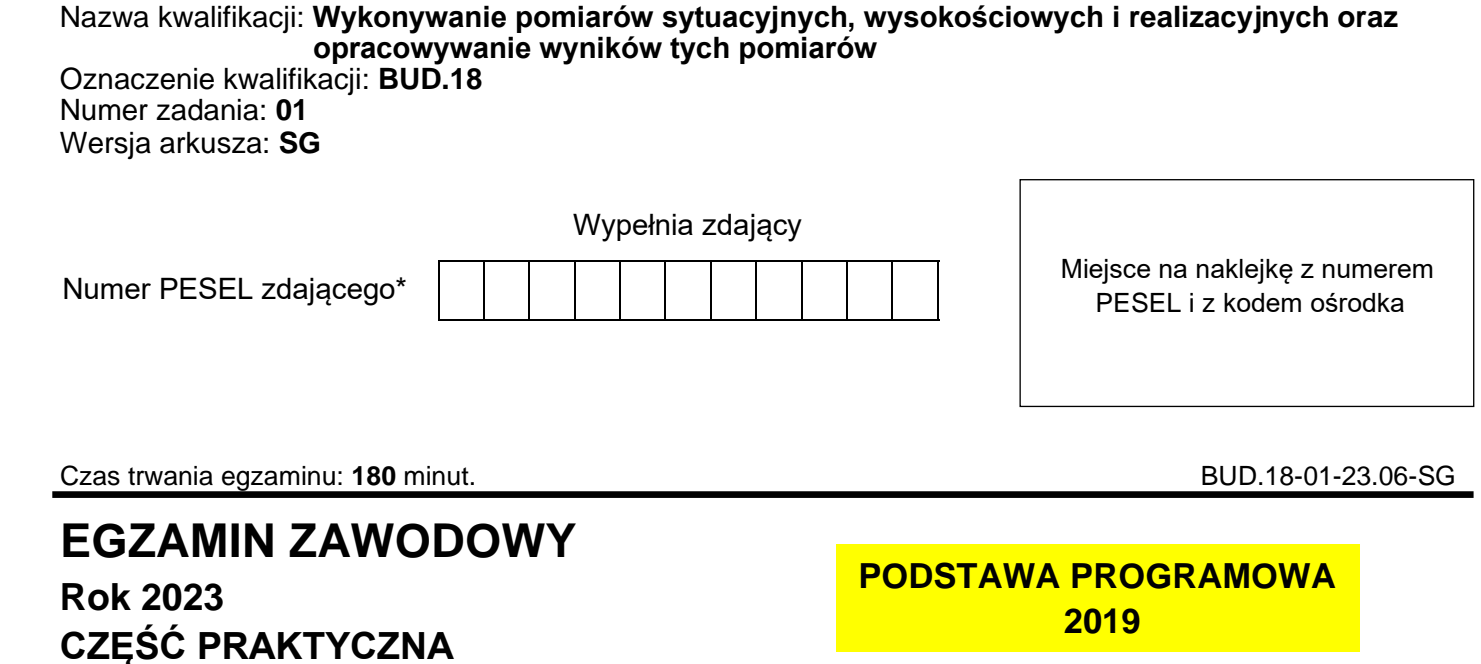

## **Instrukcja dla zdającego**

- 1. Na pierwszej stronie arkusza egzaminacyjnego wpisz w oznaczonym miejscu swój numer PESEL i naklej naklejkę z numerem PESEL i z kodem ośrodka.
- 2. Na KARCIE OCENY w oznaczonym miejscu przyklej naklejkę z numerem PESEL oraz wpisz:
	- − swój numer PESEL\*,
	- − oznaczenie kwalifikacji,
	- − numer zadania,
	- − numer stanowiska.
- 3. KARTĘ OCENY przekaż zespołowi nadzorującemu.
- 4. Sprawdź, czy arkusz egzaminacyjny zawiera 6 stron i nie zawiera błędów. Ewentualny brak stron lub inne usterki zgłoś przez podniesienie ręki przewodniczącemu zespołu nadzorującego.
- 5. Zapoznaj się z treścią zadania oraz stanowiskiem egzaminacyjnym. Masz na to 10 minut. Czas ten nie jest wliczany do czasu trwania egzaminu.
- 6. Czas rozpoczęcia i zakończenia pracy zapisze w widocznym miejscu przewodniczący zespołu nadzorującego.
- 7. Wykonaj samodzielnie zadanie egzaminacyjne. Przestrzegaj zasad bezpieczeństwa i organizacji pracy.
- 8. Jeżeli w zadaniu egzaminacyjnym występuje polecenie "zgłoś gotowość do oceny przez podniesienie ręki", to zastosuj się do polecenia i poczekaj na decyzję przewodniczącego zespołu nadzorującego.
- 9. Po zakończeniu wykonania zadania pozostaw rezultaty oraz arkusz egzaminacyjny na swoim stanowisku lub w miejscu wskazanym przez przewodniczącego zespołu nadzorującego.
- 10. Po uzyskaniu zgody zespołu nadzorującego możesz opuścić salę/miejsce przeprowadzania egzaminu.

### *Powodzenia!*

*\* w przypadku braku numeru PESEL – seria i numer paszportu lub innego dokumentu potwierdzającego tożsamość*

Układ graficzny © CKE 2020

### **Zadanie egzaminacyjne**

Wyznacz współrzędne punktów głównych P, S, K łuku kołowego oraz wartości miar do wytyczenia punktów L1, S i L2.

Wzajemne położenie punktu wierzchołkowego W trasy oraz punktów głównych P, S, K łuku i punktów pośrednich L1, L2 przedstawiono na Rysunku 1*. Szkic łuku kołowego.*

Promień projektowanego łuku wynosi R = 10,00 m, azymut boku nawiązania A $_{\text{W-K}}$  wynosi 0,0000<sup>g</sup>. Współrzędne punktu wierzchołkowego W oraz punktów pośrednich L1, L2 przedstawiono w Tabeli 1. Na stanowisku egzaminacyjnym zaznaczono punkt pomiarowy W oraz punkty 2 i 1.

Na stanowisku pomiarowym W wykonaj w dwóch położeniach lunety pomiary:

- − poziomego kąta wierzchołkowego β (2-W-1) trasy metodą pojedynczego kąta,
- − odległości poziomych do punktu 2 i do punktu 1.

*Po spoziomowaniu i scentrowaniu instrumentu zgłoś przez podniesienie ręki gotowość do wykonania pomiarów.*

Wyniki pomiarów zapisz w dziennikach pomiarowych.

Na podstawie wykonanych pomiarów oblicz i zapisz w arkuszu egzaminacyjnym:

- − kąt poziomy β,
- − średnie odległości poziome dW-2 i dW-1,
- − długość stycznej t,
- − odległość dW-S,
- − długość łuku PSK,
- − współrzędne X, Y punktu K.

Na stanowisku komputerowym, wyposażonym w program do obliczeń geodezyjnych:

- − oblicz metodą biegunową współrzędne X, Y punktów S i P, przyjmując stanowisko instrumentu w punkcie W z orientacją pomiaru na punkt K równą 0,0000<sup>g</sup> ,
- − wyznacz metodą domiarów prostokątnych miary rzędnych i odciętych do wytyczenia w terenie punktów L1, S i L2 według schematu zamieszczonego na Rysunku 2.

Wygeneruj raport z obliczeń w kolejności ich wykonania. Raport powinien zawierać:

- − tytuł: **Raport z obliczeń**,
- − datę opracowania raportu: **data egzaminu**,
- − dane sporządzającego raport: **Twój numer PESEL**.

Gotowy raport zapisz na pulpicie komputera jako dokument PDF pod nazwą *PESEL\_RAPORT* (PESEL to Twój numer PESEL).

Na stanowisku komputerowym, wyposażonym w program do opracowań graficznym sporządź szkic do tyczenia punktów L1, S, L2 według schematu przedstawionego na Rysunku 2. Parametry wydruku dobierz tak, aby widok szkicu był czytelny. Szkic powinien zawierać:

- − oznaczenia punktów P, L1, S, L2, K,
- − współrzędne punktów P, L1, S, L2, K,
- − miary do wytyczenia w terenie punktów L1, S, L2, metodą domiarów prostokątnych,
- − kierunek północy.

Opracowanie graficzne powinno dodatkowo zawierać:

- − tytuł: **Szkic do tyczenia**,
- − datę opracowania: **data egzaminu**,
- − dane sporządzającego opracowane: **Twój numer PESEL**.

Szkic zapisz na pulpicie komputera jako dokument PDF pod nazwą *PESEL\_ SZKIC* (PESEL to Twój numer PESEL).

*Po zapisaniu pliku na pulpicie, zgłoś przez podniesienie ręki wykonanie pracy na komputerze. Nie wyłączaj komputera.*

Wyniki pomiarów i obliczeń zapisz w odpowiednich dziennikach i formularzach z następującą precyzją:

- − odległości i współrzędne 0,01 m,
- kąty 0,0001º.

Po zakończeniu pomiarów uporządkuj stanowisko pracy - odłóż sprzęt i instrument pomiarowy w miejsce pobrania.

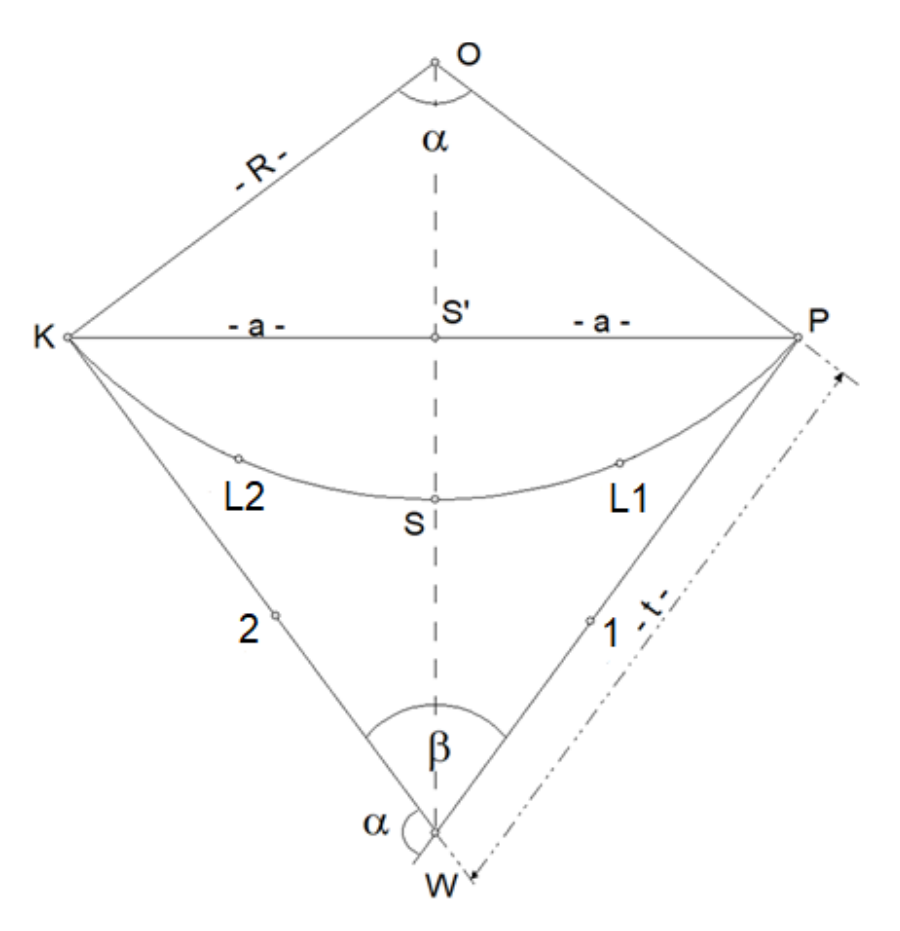

**Rysunek 1. Szkic łuku kołowego**

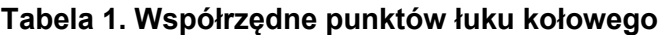

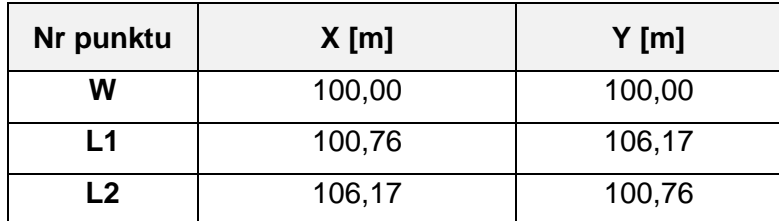

Więcej arkuszy znajdziesz na stronie: arkusze.pl

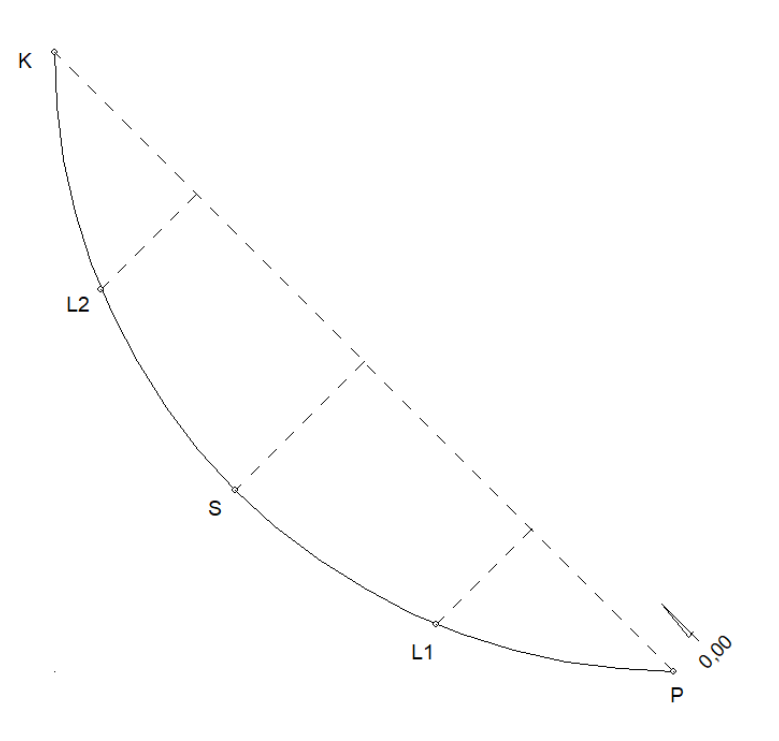

**Rysunek 2. Szkic rozmieszczenia punktów oraz miar do wytyczenia punktów L1, S, L2 za pomocą domiarów prostokątnych**

#### **Wzory pomocnicze**

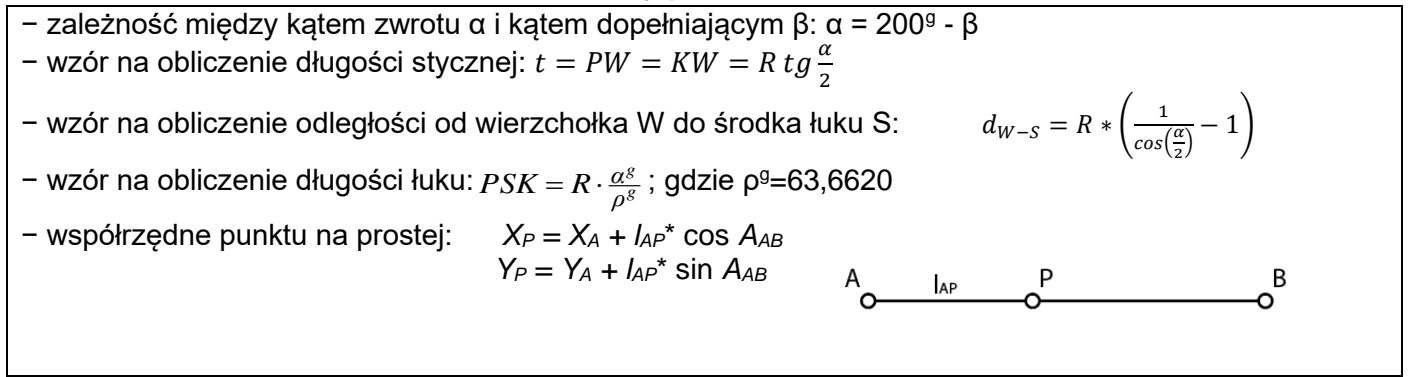

#### **Czas przeznaczony na wykonanie zadania wynosi 180 minut.**

#### **Ocenie podlegać będzie 6 rezultatów:**

- wyniki pomiarów i obliczeń miar kąta poziomego β zapisane w tabeli 2 w arkuszu egzaminacyjnym,
- wyniki pomiarów i obliczeń odległości poziomych d<sub>W-2</sub> i d<sub>W-1</sub> zapisane w tabeli 3 w arkuszu egzaminacyjnym,
- − obliczone parametry łuku kołowego zapisane w tabeli 4 w arkuszu egzaminacyjnym oraz współrzędne punktu K – zapisane w tabeli 5 w arkuszu egzaminacyjnym,
- − obliczone współrzędne punktów S i P wyznaczone metodą biegunową raport w postaci pliku PDF zapisany na pulpicie komputera,
- − miary rzędnych i odciętych punktów L1, S, L2 określonych metodą domiarów prostokątnych raport w postaci pliku PDF zapisany na pulpicie komputera,
- szkic do tyczenia punktów L1, S, L2 plik PDF zapisany na pulpicie komputera

oraz przebieg wykonania pomiarów.

## **Tabela 2. Dziennik pomiaru kątów poziomych metodą pojedynczego kąta**

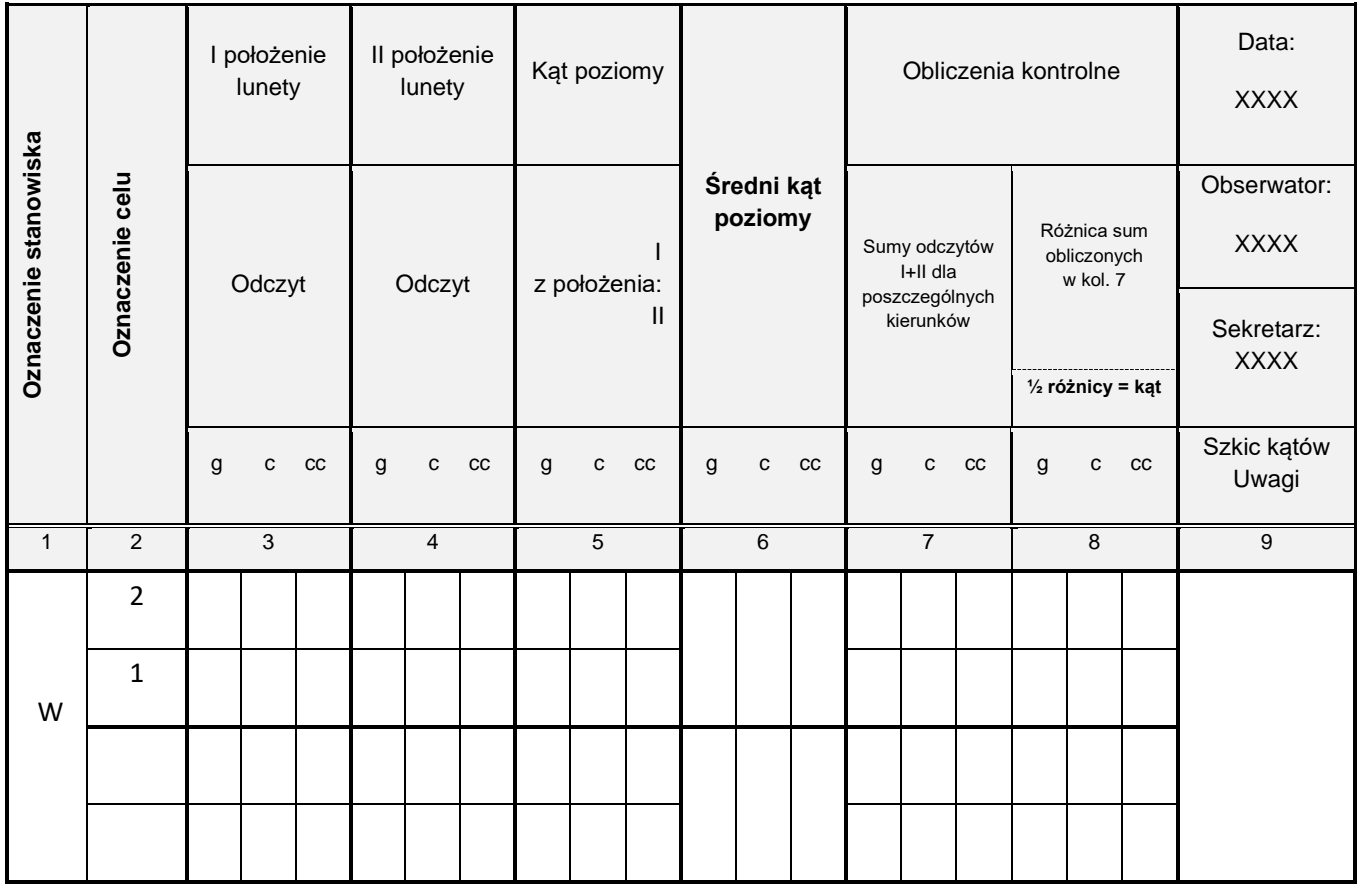

## **Tabela 3. Dziennik pomiaru odległości poziomych**

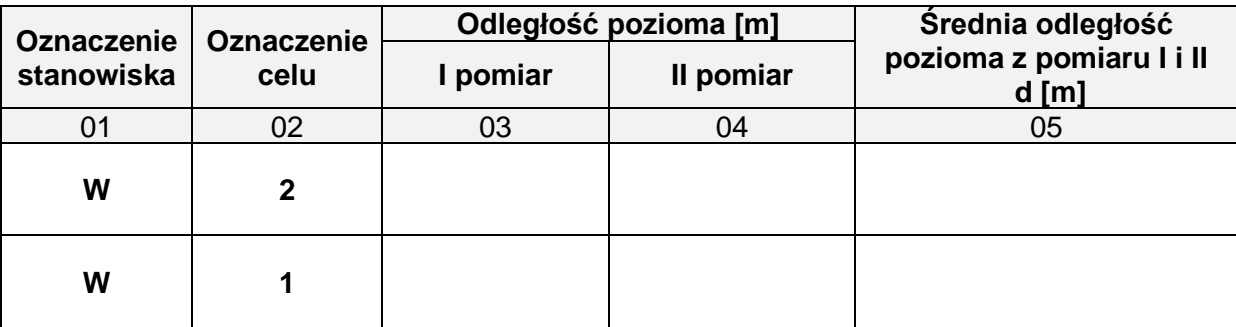

#### **Tabela 4. Parametry łuku kołowego**

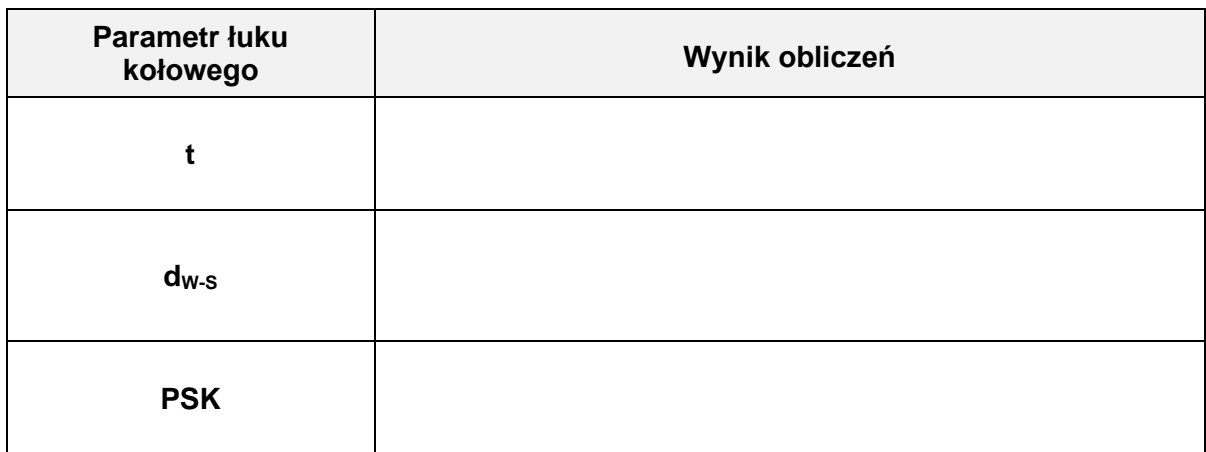

Więcej arkuszy znajdziesz na stronie: arkusze.pl

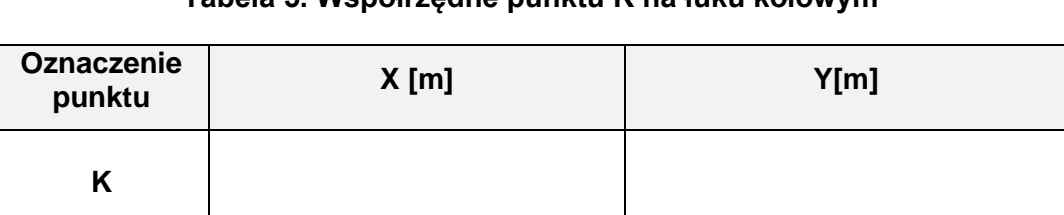

# **Tabela 5. Współrzędne punktu K na łuku kołowym**

# **Miejsce na wykonanie obliczeń niepodlegających ocenie**